## **Was ist zu tun wenn ein heller Flatschen auf dem Bild zu sehen ist; speziell bei Blitzlicht.**

Da gibt es ganz einfache Abhilfe.

Der blinkende Lanz entblinkt

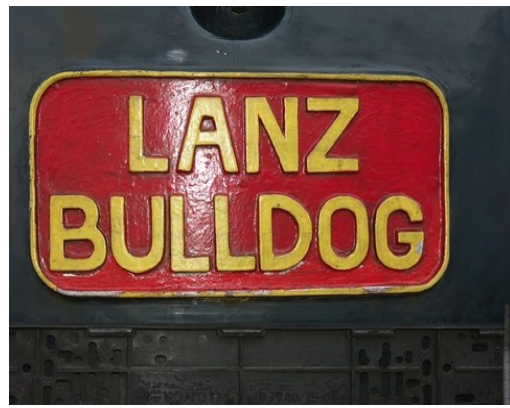

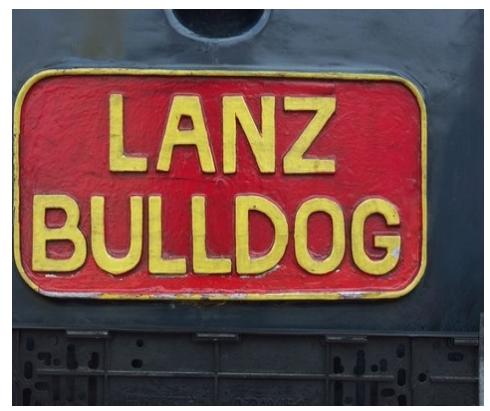

Was ist also zu tun?

**Man tritt beim Fotografieren ein wenig zur Seite** – und versucht es noch einmal.

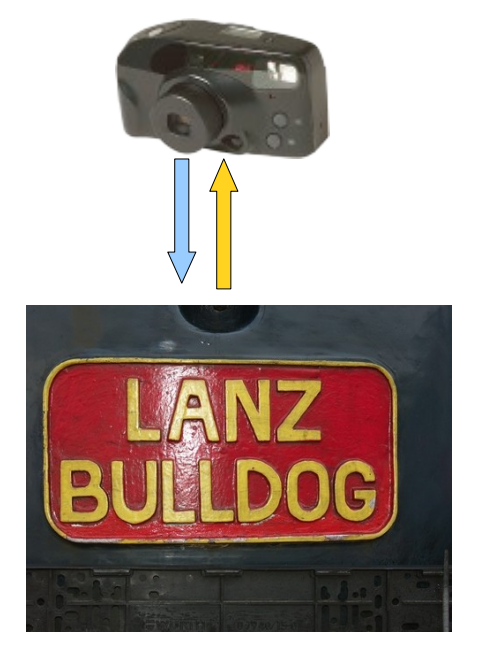

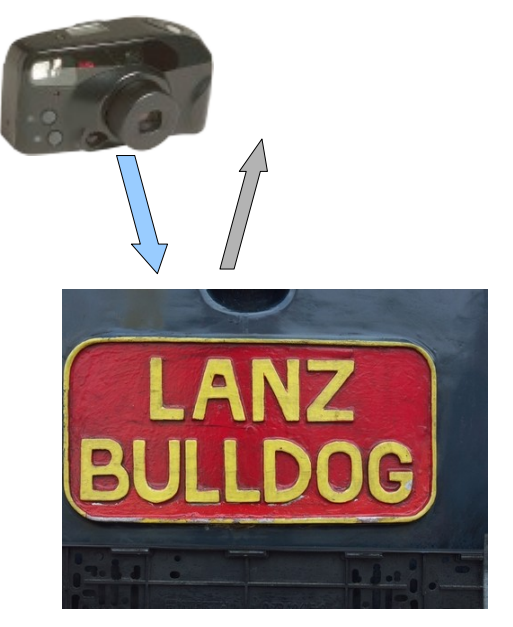

Reflektiertes Licht kehrt so nicht zur Kamera zurück – und kann den Flatschen nicht bewirken.

Reflexionen werden dadurch unterbunden, **ganz besonders bei Blitzlicht.**

Klick aufs Bild vergrößert, noch ein Klick nochmal.

## [https://blumenfotos.org](https://blumenfotos.org/) Fototipps [Spieglein](https://blumenfotos.org/Files/Other/fotiotippspdfs/spieglein.pdf)

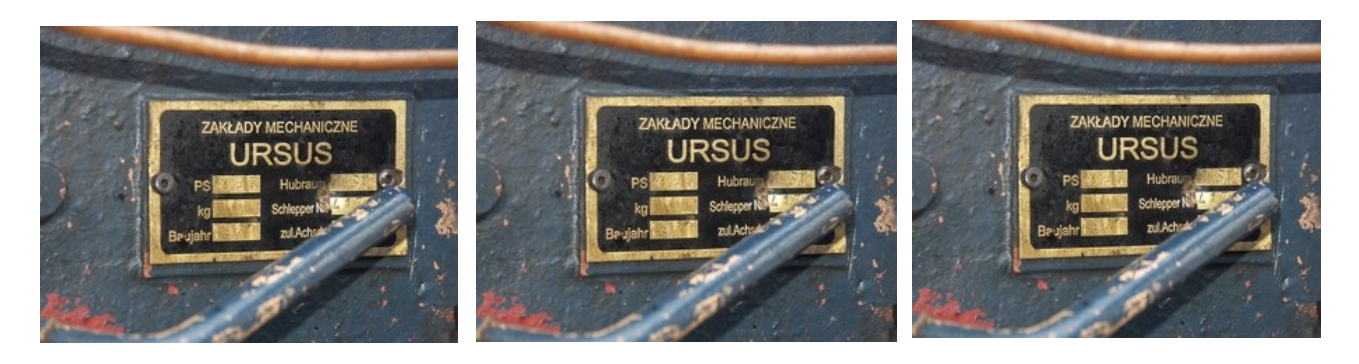

**35 MB \*.mov 25 MB \*.mov 15 MB \*.mov** Lange Ladezeiten

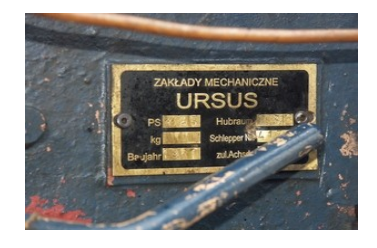

## **Noch ein weiteres 'Blumenbild':**

Die heutige Entwicklungsumgebung für Micro- Controller.

Der Finger zeigt auf den Prozessor.

Die Batterie links und der Lautsprecher rechts daneben sind viel größer.

Klick aufs Bild vergrößert, noch ein Klick nochmal.

Vorderseite Rückseite

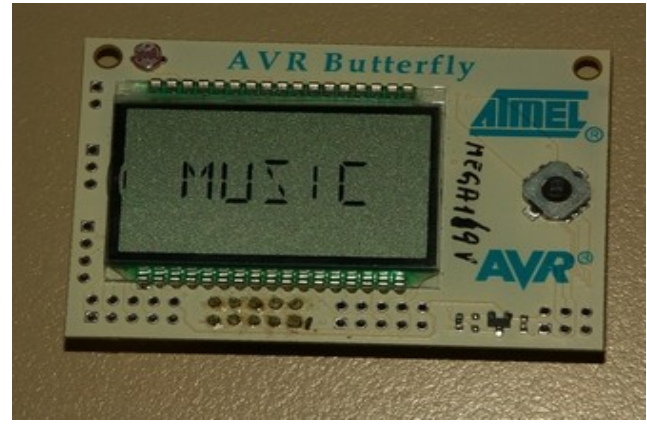

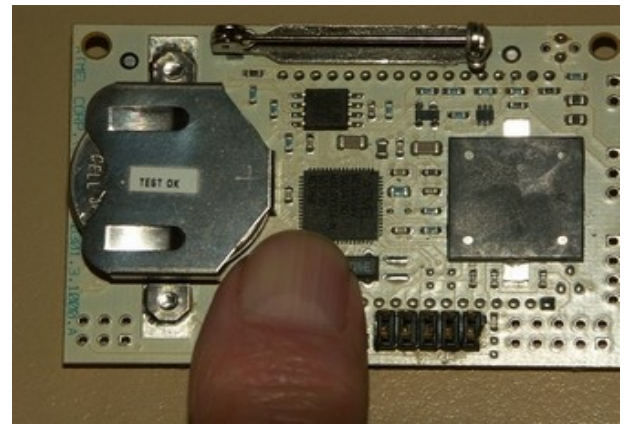